**REACTOME\_SIGNALING\_BY\_FGFR**

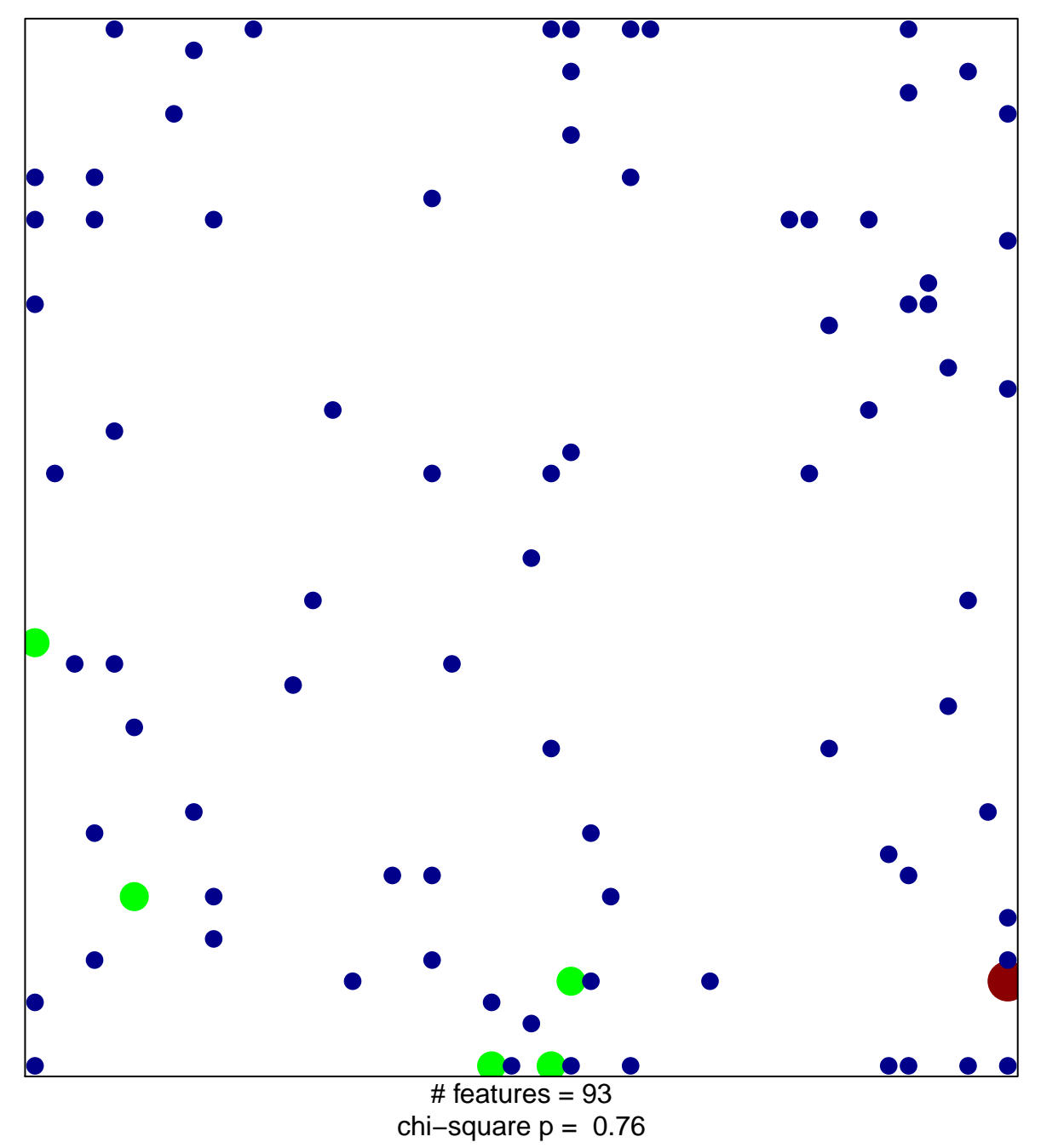

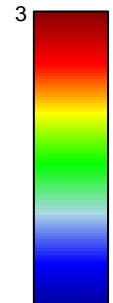

1

## **REACTOME\_SIGNALING\_BY\_FGFR**

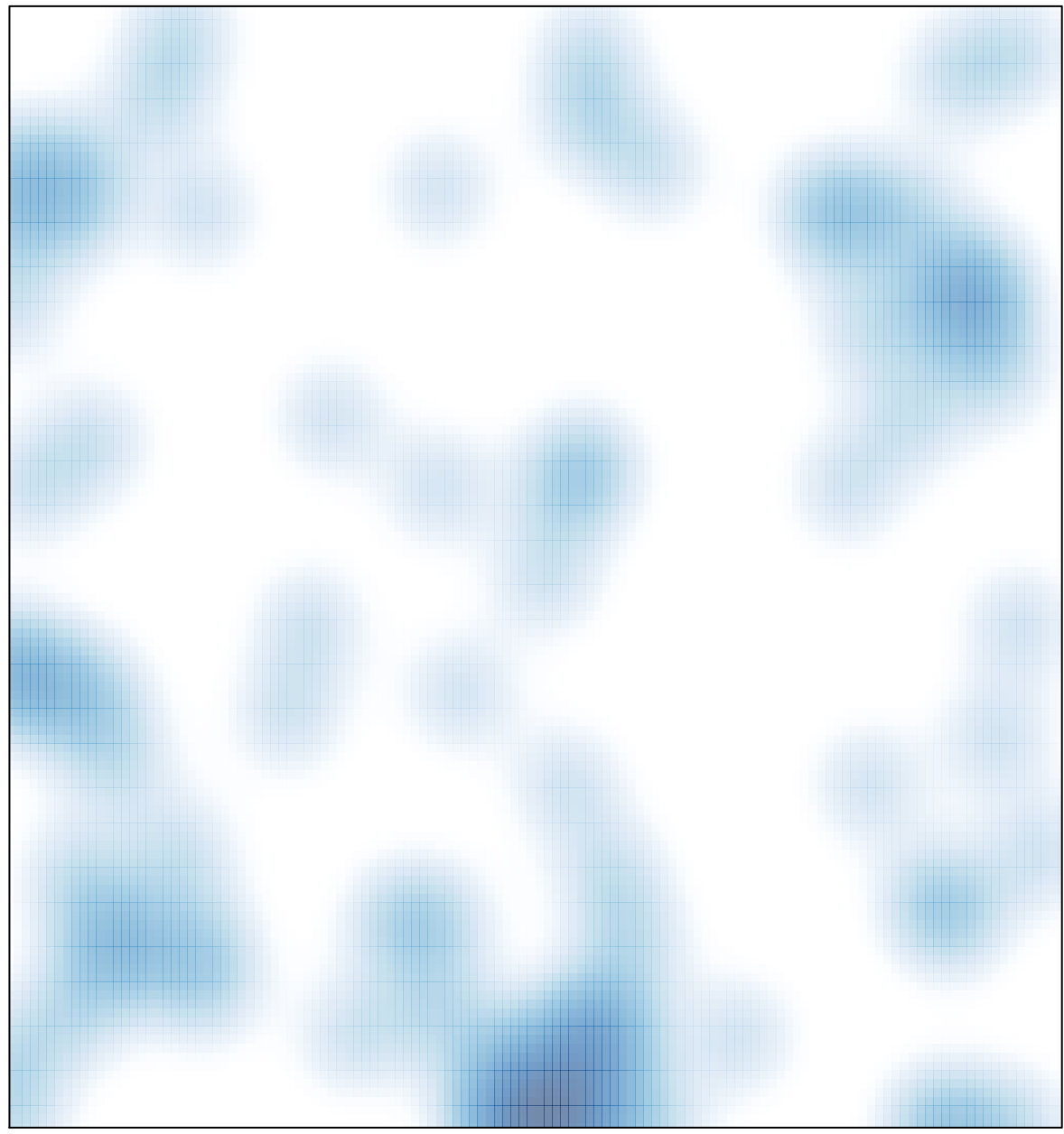

# features =  $93$ , max =  $3$